## 1 СПОСОБ

- РАСПЕЧАТАЙТЕ СТРАНИЦУ В МАСШТАБЕ 1:1 (УБЕДИТЕСЬ, ЧТО В НАСТРОЙКАХ ПЕЧАТИ УСТАНОВЛЕНА ПЕЧАТЬ ЛИСТОВ В ФАКТИЧЕСКОМ РАЗМЕРЕ) - УБЕДИТЕСЬ, ЧТО ДЕЛЕНИЯ НА ЛИНЕЙКЕ РАСПЕЧАТАННОГО ЛИСТА СООТВЕТСТВУЮТ ДЕЛЕНИЯМ КАНЦЕЛЯРСКОЙ ЛИНЕЙКИ

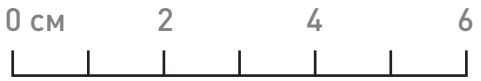

- АККУРАТНО ВЫРЕЖЬТЕ ФРАГМЕНТ ЛИСТА ПО КОНТУРНОЙ ЛИНИИ

- СЛОЖИТЕ ФРАГМЕНТ КОЛЬЦОМ, ПРЕДВАРИТЕЛЬНО НАДРЕЗАВ ШИРОКУЮ ЧАСТЬ ИЗМЕРИТЕЛЯ

- ЗАТЯНИТЕ ИЗМЕРИТЕЛЬ НА ПАЛЬЦЕ\*

- ОПРЕДЕЛИТЕ РАЗМЕР ПАЛЬЦА В СООТВЕТСТВИИ С РАЗМЕРНОЙ ШКАЛОЙ

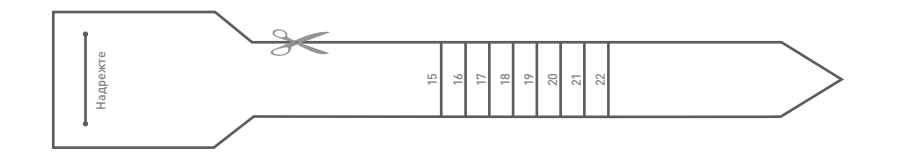

\*НЕ ЗАМЕРЯЙТЕ ЗАМЕРЗШИЕ ПАЛЬЦЫ, В ЭТОТ МОМЕНТ ИХ РАЗМЕР ОТЛИЧАЕТСЯ ОТ ОБЫЧНОГО ДЛЯ ТОЧНОГО ОПРЕДЕЛЕНИЯ РАЗМЕРА, ЗАМЕРЯЙТЕ ВАШ ПАЛЕЦ В КОНЦЕ ДНЯ, КОГДА ЕГО РАЗМЕР ЯВЛЯЕТСЯ НАИБОЛЬШИМ

## 2 СПОСОБ

- ВЫБЕРЕТЕ ОДНО ИЗ ВАШИХ КОЛЕЦ, КОТОРОЕ МАКСИМАЛЬНО КОМФОРТНО СИДИТ НА ВАШЕМ ПАЛЬЦЕ

- ВЫБРАННОЕ КОЛЬЦО ПОЛОЖИТЕ НА ТАБЛИЦУ НИЖЕ И СОВМЕСТИТЕ С КРУГОМ ВНУТРИ КОЛЬЦА. ЕСЛИ ВАШЕ КОЛЬЦО НАХОДИТСЯ МЕЖДУ ДВУМЯ РАЗМЕРАМИ, ВСЕГДА ЛУЧШЕ ВЫБРАТЬ РАЗМЕР ПОБОЛЬШЕ

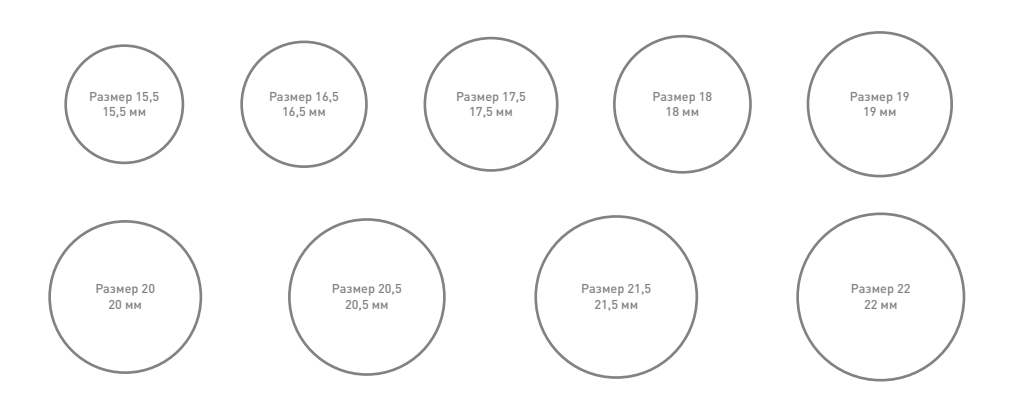

## РУКОВОДСТВО ПО ВЫБОРУ РАЗМЕРА БРАСЛЕТА

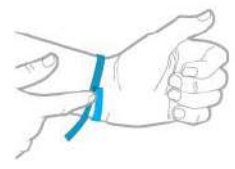

Оберните запястье пенточкой или полоской и отметьте удобную точку обхвата

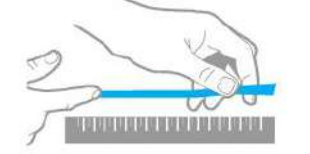

Приложите ленточку или полоску к линейке, измерьте длину и выберите соответствующий размер.

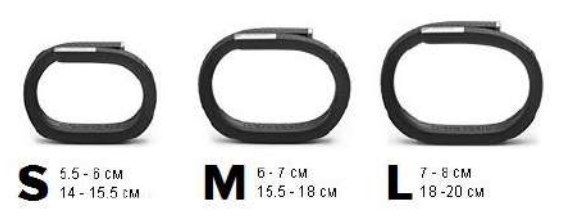